### A- Required configuration

| Computer         | PC, with PENTIUM or greater post -processor                                                                |
|------------------|----------------------------------------------------------------------------------------------------|
| Operating system | Microsoft Windows 98 SE (with<br>DIRECTX 8), ME, NT4 (no 3D<br>support), 2000, XP, 2003, VISTA             |
| Operating system | Microsoft Windows XP, VISTA                                                                                |
| RAM              | 128 Mo                                                                                                    |
| RAM              | 256 Mo                                                                                                    |
| Hard drive       | 30 Mo + 1Mo per post-processor                                                                             |
| Video card       | Toute carte assurant un affichage de 800 points par 600, couleur 16 bits, support DIRECTX 8 (pour IRIS 3D) |
| Video card       | Affichage de 1024 points par 748, couleur 16 bits, carte 3D (pour IRIS 3D)                                 |
| Media            | CD-ROM reader (for CD-ROM installation)                                                                    |
| Connection       | Usually RS232 or USB port (for PLCs connection).                                                           |

| Minimal configuration     |
|---------------------------|
| Recommended configuration |

#### B- Content 1/5

| Development environment                                          | Fully parameterizable                                                                                                    |  |
|------------------------------------------------------------------|----------------------------------------------------------------------------------------------------|--|
| Automatism applications software creation workshop               | Yes                                                                                                    |  |
| SCADA                                                            | Yes                                                                                                    |  |
| Process simulation                                               | Yes, 2D and 3D with TOKAMAK physical engine                                                                                                    |  |
| Simulator                                                        | To be carried out on PC with Input / Output piloting.                                                                                                    |  |
| Pneumatic, hydraulic, electric and digital electronic simulation | Yes : AUTOMSIM module                                                                                                    |  |
| PL71, PL72, 8051post-processor                                   | For SCHNEIDER TSX17-10,<br>TSX17-20 PLCs (with our without<br>PL72 or TZ51 cartridge), TSX 27,<br>TSX 47, TSX 47-20 (Eventually<br>with a 20Z51cartridge) |  |
| To communicate with TSX 17-10 and TSX 17-20 PLCs                 | TSX17ACC8 cable supplied by SCHNEIDER                                                                                                    |  |
| To communicate with TSX 27, TSX 47 and TSX 47-20 PLCs            | RS232 Conversion box / Current loop supplied by SCHNEIDER                                                                                                 |  |
| PL7 post-processor                                               | For TSX 07 (nano.), TSX 37 (micro) and TSX 57 SCHNEIDER PLCs (premium, use of PL7 Junior or PL7 Pro necessary )                                           |  |
| To communicate with TSX07, TSX37 and TSX57 PLCs                  | RS232 / RS485 conversion cable supplied by SCHNEIDER                                                                                                    |  |
| Basic configuration Not supplied Optional configuration          |                                                                                                    |  |

#### B- Content 2/5

| STEP5 post-processor                        | For all SIEMENS PLCs using the STEP5                                                                                           |
|---------------------------------------------|----------------------------------------------------------------------------------------------------|
| To communicate with SIEMENS S5 PLCs         | RS232 conversion box / current loop supplied by SIEMENS                                                                        |
| STEP7 post- processor                       | For SIEMENS S7 CPU 2xx or CPU 3xx PLCs                                                                                         |
| To communicate with S7 CPU 2xx PLCs         | PC/PPI box or USB cable supplied by SIEMENS                                                                                    |
| To communicate with S7 CPU 3xx PLCs         | PC/MPI boxes or USB cable supplied by SIEMENS or one of the communication system available for SIEMENS programming software    |
| ABB post-processor                          | ABB CS31 and AC31 post-<br>processor                                                                                           |
| To communicate with ABB PLCs                | RS232 cable supplied by ABB                                                                                                    |
| GE-FANUC post-processor                     | For GE-FANUC 90 Micro or 9030 or CEGELEC 8005 or 8035 PLCs                                                                     |
| To communicate with GE-FANUC / CEGELEC PLCs | RS232/RS485 conversion cable supplied by GE-FANUC or CEGE-LEC                                                                  |
| PS3, PS4 and PS416 post-<br>processor       | For KLOCKNER-MOELLER PS3, PS4 and PS416 PLCs                                                                                   |
| To communicate with PS3, PS4 and PS416 PLCs | Communication box supplied by KLOCKNER-MOELLER, SUCO-SOFT 5.0 software (trial version usable) for PS4-200, PS4-300, PS416 PLCs |

|  | Optional configuration |  | Not supplied |
|--|------------------------|--|--------------|
|--|------------------------|--|--------------|

#### B- Content 3/5

| RPX post-processor             | For all CROUZET RPX PLCs                                                                                                 |
|--------------------------------|----------------------------------------------------------------------------------------------------|
| To communicate with RPX PLCs   | RS232 conversion box / current loop supplied CROUZET                                                                     |
| PB post-processor              | For APRIL PB PLCs, including PB15 and PB80.                                                                              |
| To communicate with PB PLCs    | Conversion box supplied by SCHNEIDER, (possible use of SCOLA7 cable on PB15), emulator for PB80                          |
| SMC post-processor             | For all APRIL SMC PLCs                                                                                                   |
| To communicate with SMC PLCs   | RS232 Conversion box<br>/current loop supplied by<br>SCHNEIDER                                                           |
| OMRON post-processor           | For OMRON C, CV or CS PLs                                                                                                |
| To communicate with OMRON PLCs | RS232 cable or communication<br>box supplied by OMRON.<br>(requires CX-PROGRAMMER<br>SOFTWARE V2.0 for CS or CV<br>PLCs) |
| ALSPA post-processor           | CEGELEC C50 and C100 post-<br>processors                                                                                 |
| To communicate with ALSPA PLCs | UT/PC or 7D0x box supplied by CEGELEC                                                                                    |

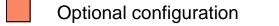

#### B- Content 4/5

| For FPC101, FPC103 or FEC PLCs (requires the FST FESTO software for FEC)                |
|-----------------------------------------------------------------------------------------|
| RS232 cable supplied FESTO                                                              |
| For SCHNEIDER ZELIO unit                                                                |
| Cable supplied by SCHNEIDER                                                             |
| For all SCHNEIDER PLCs using the PL73 language                                          |
| RS232 conversion cable / current loop                                                   |
| For SLC and PLC ALLEN-<br>BRADLEY PLCs (use of ALLEN-<br>BRALDEY software is necessary) |
| Connection system supplied by ALLEN-BRADLEY                                             |
| For FX MITSUBISHI PLCs                                                                  |
| Connection system supplied by MITSUBISHI                                                |
| For ML32 PLCs                                                                           |
|                                                                                         |

|  | Optional configuration |  | Not supplied |
|--|------------------------|--|--------------|
|--|------------------------|--|--------------|

#### B- Content 5/5

| MITSUBISHI Q post-processor                | For Q MITSUBISHI PLCs                                               |
|--------------------------------------------|---------------------------------------------------------------------|
| To communicate with MITSUBI-<br>SHI Q PLCs | Connection system supplied by MITSUBISHI, GX DEVELOPPER V7 software |
| LANGUAGE C post-processor                  | For all targets that can be programmed in language C                |
| ZELIO post-processor                       | For SCHNEIDER ZELIO unit                                            |
| To communicate with the ZELIO unit         | Cable supplied by SCHNEIDER                                         |
| TWIDO post-processor                       | For SCHNEIDER TWIDO plc                                             |
| To communicate with the TWIDO plc          | RS232 / RS485 conversion cable supplied by SCHNEIDER                |
| ZELIO 2 post-processor                     | For SCHNEIDER ZELIO 2 unit                                          |
| To communicate with the ZELIO 2 unit       | Cable supplied by SCHNEIDER                                         |
| PANASONIC post-processor                   | For NAIS PANASONIC plc                                              |
| To communicate with the PANA-SONIC PLCs    | Cable supplied by PANASONIC, FPWIN PRO 5 software                   |
| Others                                     | Consult us                                                          |

Not supplied

Optional configuration

#### C- Detailed characteristics (1/5)

| Languages     | Norm CEI-1131, Grafcet, Ladder,<br>Logical charts, functional blocks,<br>organisation charts, ST literal,<br>GEMMA  |
|---------------|----------------------------------------------------------------------------------------------------|
| Temporisation | From 1 month to 40 days, normal Grafcet syntax (Launching duration / variable).                                     |
| Grafcet       | Well steps, source steps, Macrosteps, forcing, memorisation of states, settings, encapsulation, 60848 grafcet norm. |
| Grafcet       | Forcing a folio by drawing it by its name. Conditional action written in the rectangles of the action.              |
| Symbols       | Any text with the exception of reserved operators.                                                                  |

#### C- Detailed characteristics (2/5)

| Project Manager                  | Arborescent management of all of the elements of the application                                                         |
|----------------------------------|----------------------------------------------------------------------------------------------------|
| Environment                      | "Expert" and "Beginner" mode                                                                                             |
| Configuration of post-processors | By means of arborescence and elements of dialogue.                                                                       |
| Safeguard                        | 1 file only per application, containing all of the elements of the project: folios, symbols, 2D and 3D iris objects, etc |
| Impression                       | The impression of a complete dossier with files, symbols, cross-references, general idea more so than impression.        |
| Impression                       | Automatic division of the big folios for the impression                                                                  |
| Protection                       | By means of a code linked to a PC, registration by means of fax or e-mail, TCP IP network permit management.             |

#### C- Detailed characteristics (3/5)

| 2D supervisor                               | Integrated                                                                                                    |
|---------------------------------------------|----------------------------------------------------------------------------------------------------|
| 2D process simulator                        | Integrated                                                                                                    |
| Library of predefined objects               | Integrated - extension possible by user.                                                                                                    |
| 3D process simulator                        | Importation of 3D VRML or 3DS files (SOLIDCONCEPTER, SOLIDWORKS, etc)                                                                                                 |
| 3D process simulator                        | Generation of AVI files in order to demonstrate the process                                                                                                    |
| 3D process simulator                        | TOKAMAK physical engine for gravity and objects intercations                                                                                                    |
| 3D process simulator                        | Predefined and extendable « evolved » 3D objects library                                                                                                    |
| Importation of applications                 | Importation of the GIG files from CADEPA                                                                                                    |
| Importation of applications                 | Importation of the FEF De PL7 Micro, PL7Junior, PL7 Pro files, importation of the PL72, APRIL series 100 applica- tions, and SMC (with integrated translators in PL7) |
| Deployment and exchange of the applications | Generation of manageable, auto compacted free of right, project files.                                                                                                |

#### C– Detailed Characteristics (4/5)

| Input / Output piloting on PC | Use of the following Input / Output systems: PIA 8555, TSX 07, TSX17-20, CROUZET RPXIO and MILLENIUM, LEGO interfaces, FISCHERTECHNIK interface, POLYDIS interfaces, ELECTROME models and interfaces, JEULIN interface, VELLEMAN K8000 interface, FAMIC model, CHRYSIS PILOTIX models, CIF interfaces, ZELIO unit, JBUS and MODBUS protocol, MODULINK by WEIDMULLER input / output, for others, consult us. |
|-------------------------------|----------------------------------------------------------------------------------------------------|
|-------------------------------|----------------------------------------------------------------------------------------------------|

#### C- Detailed Characteristics (5/5)

| Pneumatic          | Accessory Actuators Directional valves Flow control Flow lines Links Logic Pressure control Push buttons Sensors Sequencers Timers |
|--------------------|----------------------------------------------------------------------------------------------------|
| Hydraulic          | Accessory Actuators Directionnal valves Flow controls Flow lines Links Pressure controls Sensors                                   |
| Electric           | Accessory Connections Contacts Links Motors Output components Power sources Sensors                                                |
| Digital electronic | Coders, decoders, comparators Counters Display Flip-flop Logical gates Other Power sources                                         |